, tushu007.com

## $<<$ CorelDRAW 12  $>>$

 $<<$ CorelDRAW 12  $>>$ 

- 13 ISBN 9787113069803
- 10 ISBN 7113069800

出版时间:2006-7

 $1 \quad (2006 \quad 7 \quad 1)$ 

页数:321

字数:460000

extended by PDF and the PDF

http://www.tushu007.com

 $<<$ CorelDRAW 12  $>>$ 

 $14$  CorelDRAW 12

 $,$  tushu007.com

 $\text{CoreIDRAW} \tag{CorelDRAW}$ 

 $,$  tushu007.com

## $<<$ CorelDRAW 12  $>>$

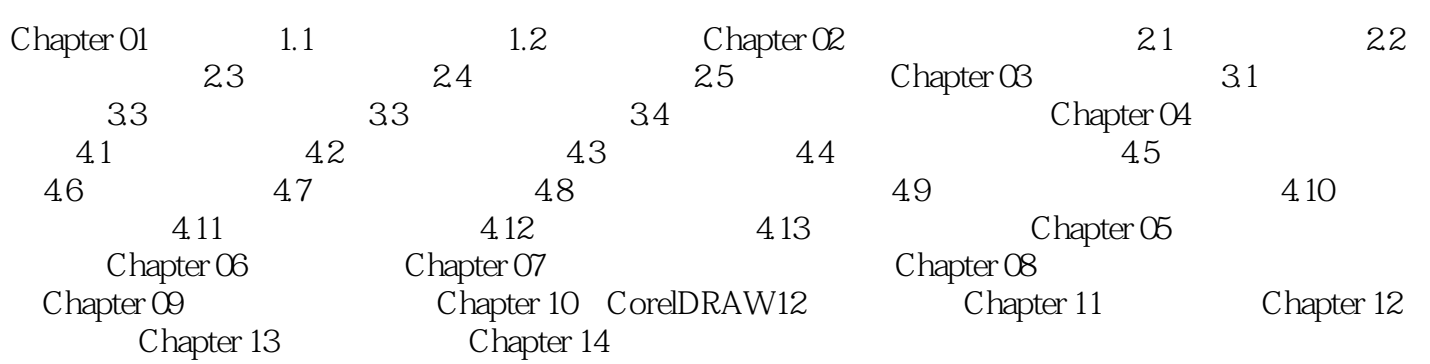

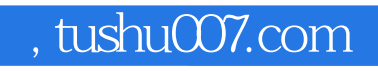

## $<<$ CorelDRAW 12  $>>$

本站所提供下载的PDF图书仅提供预览和简介,请支持正版图书。

更多资源请访问:http://www.tushu007.com